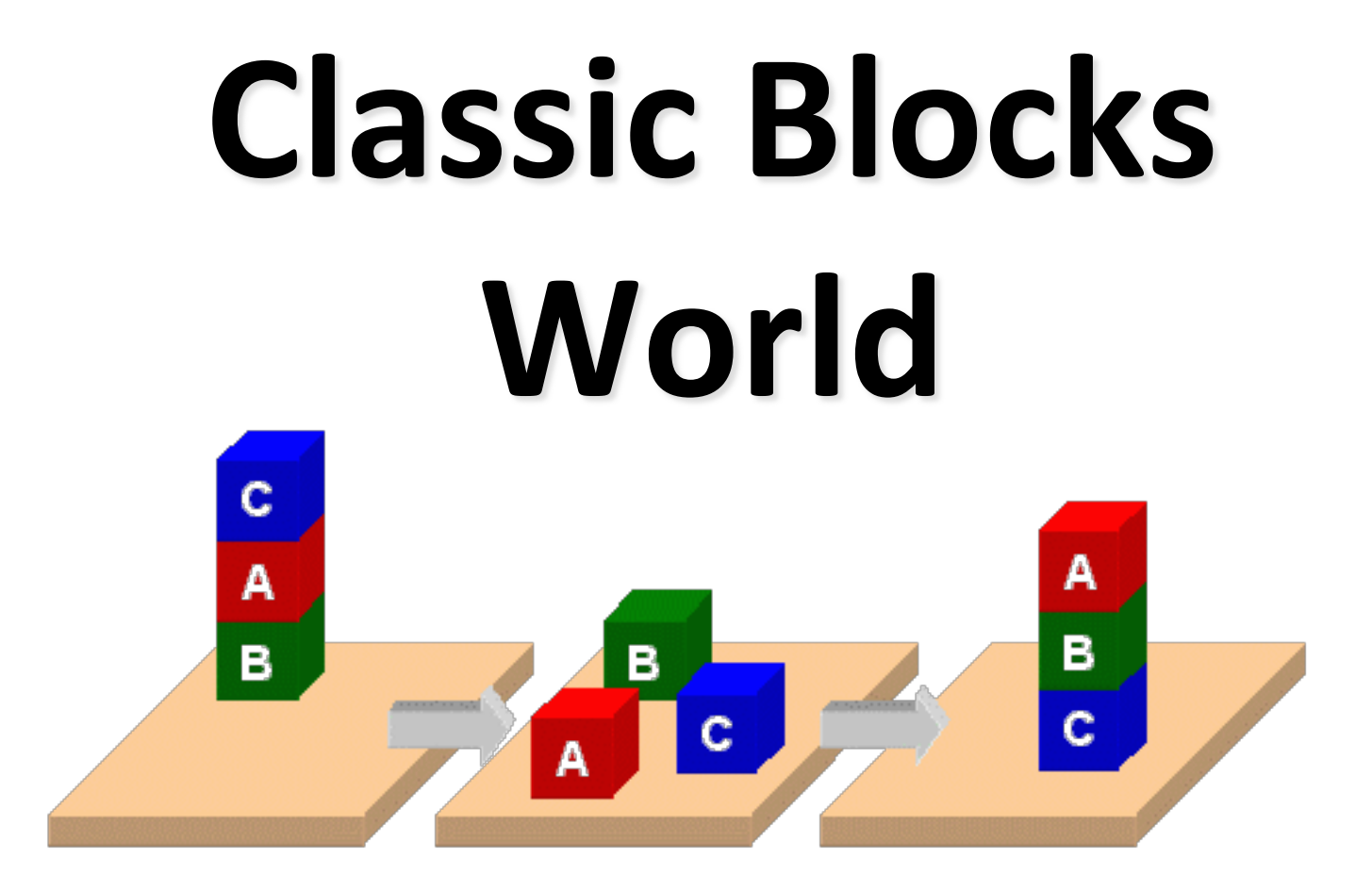

# **[Classic Block](http://planning.domains/)s World**

- •We'll look at the classic blocks world domain
- Starting with
	- BW: a domain file
	- Several problem files
- We'll use planning.domains to demonstrate solving the problems
- And then show simple extensions to the domaing by adding predicates and constants

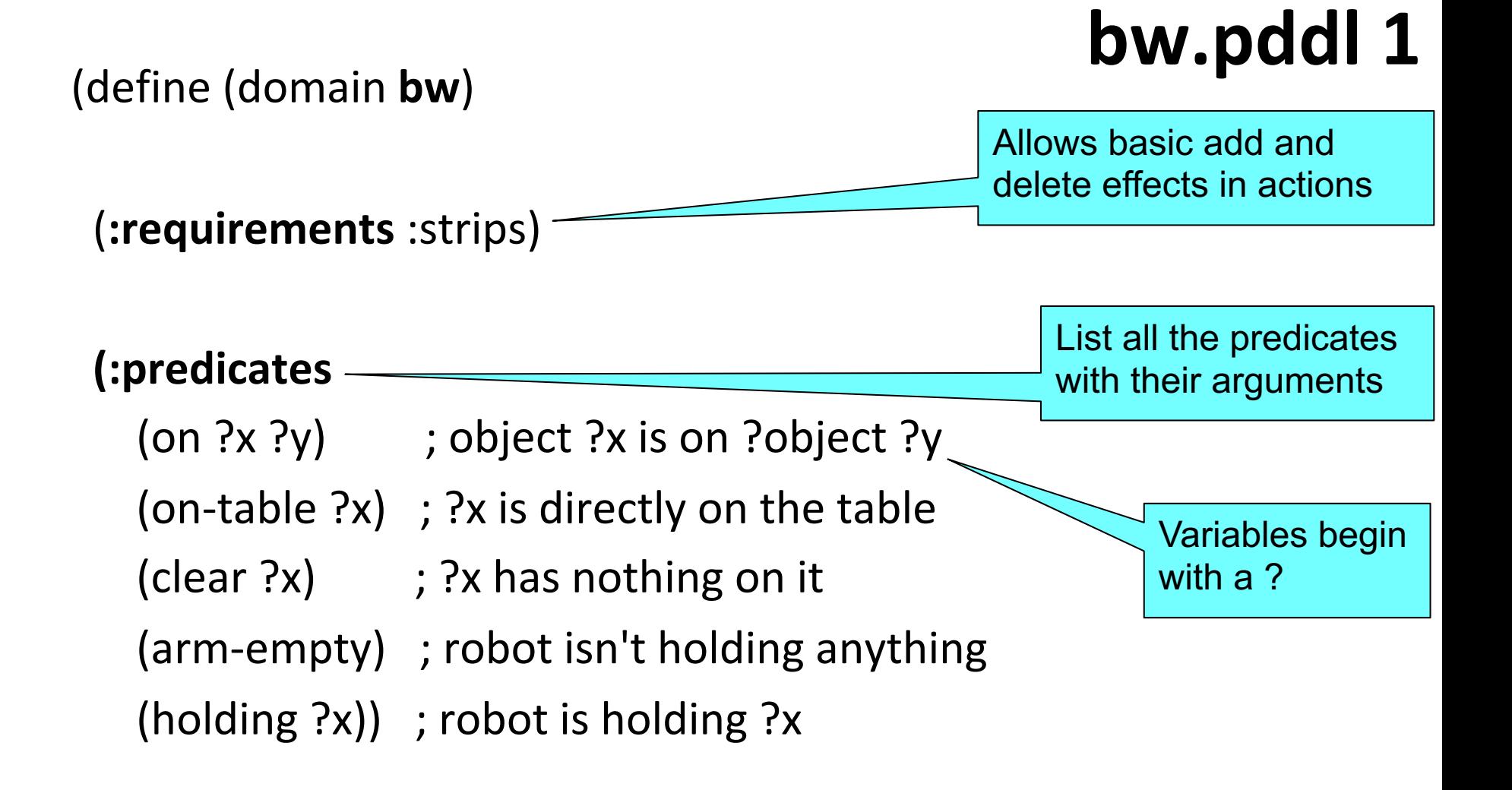

;; 4 actions to manipulate objects: pickup, putdown, stack, unstack *… actions in next four slides …*

### **bw.pddl 2**

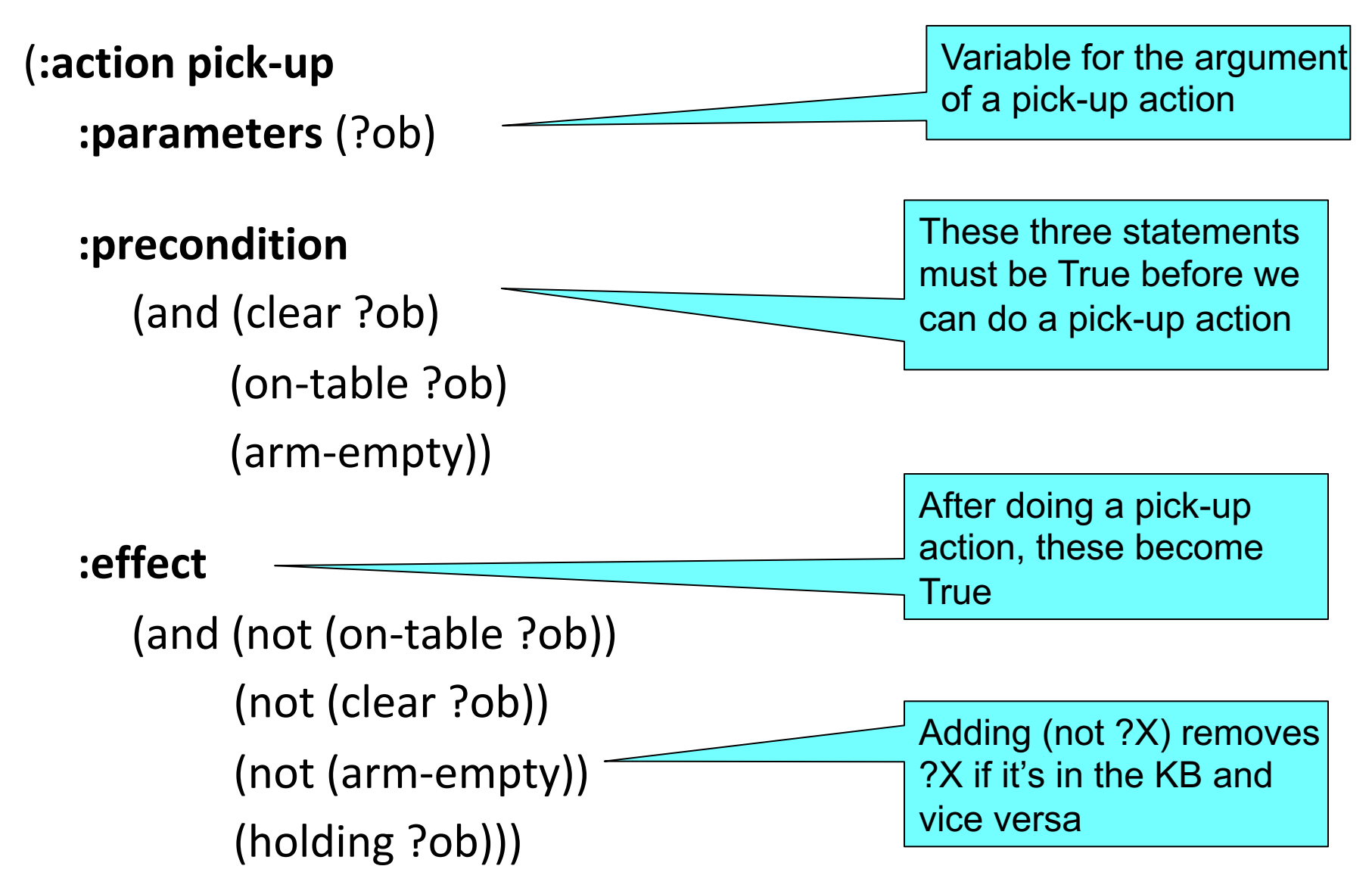

**bw.pddl 3 (:action put-down :parameters** (?ob) **:precondition** (holding ?ob) **:effect** (and (not (holding ?ob)) (clear ?ob) (arm-empty) (on-table ?ob)))

put-down means put the thing you're holding on the table

**(:action stack**

**:parameters** (?ob1 ?ob2)

```
:precondition (and (holding ?ob) (clear ?ob2))
```
**:effect**

(and (not (holding ?ob)) (not (clear ?ob2)) (clear ?ob) (arm-empty) (on ?ob ?ob2)))

stack means put the thing you are holding on another object

### **bw.pddl 5**

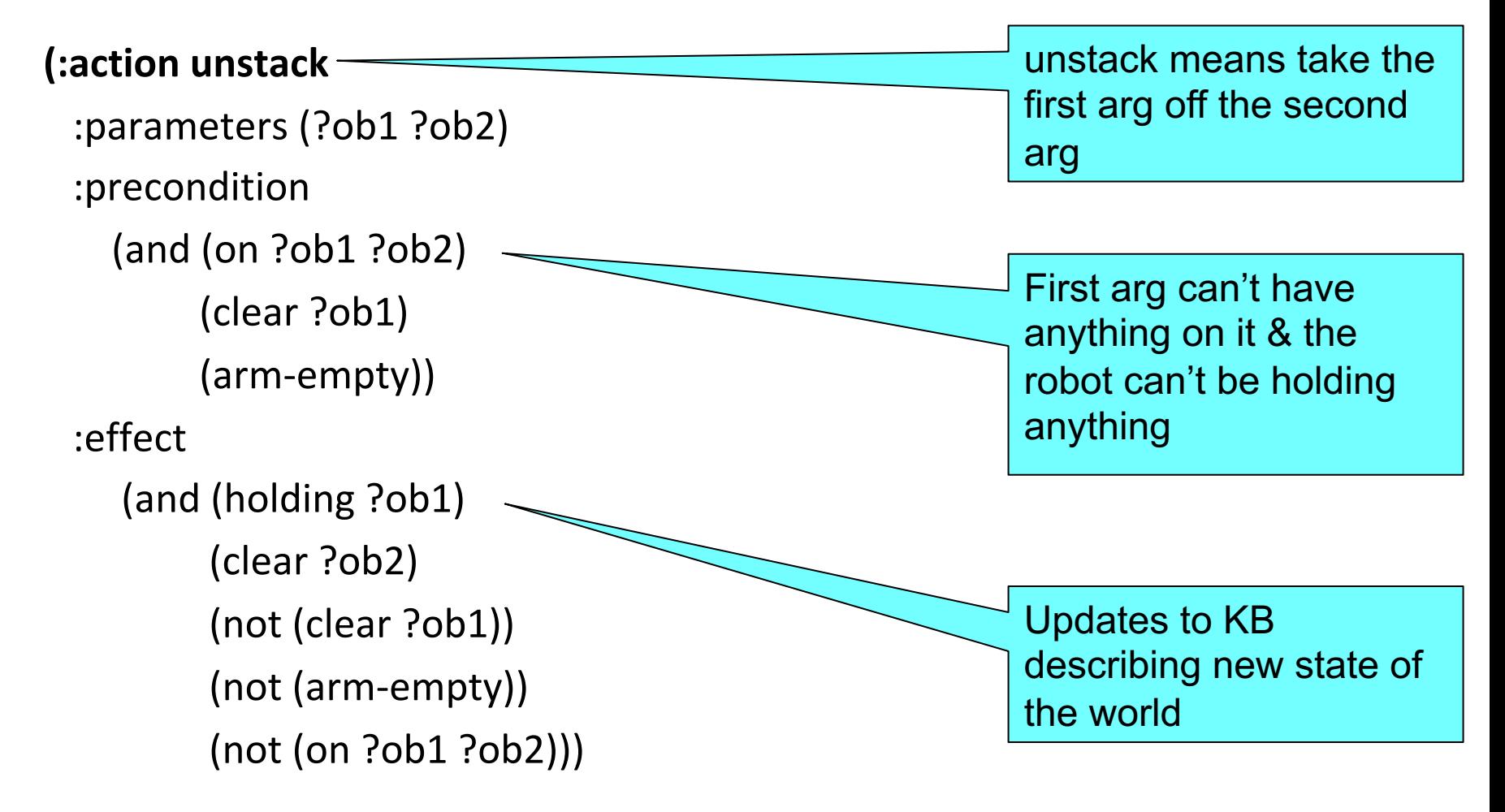

) ; this closes the domain definition

;; The arm is empty and there is a stack of three blocks: C is on B which is on A which is on the table. The goal is to reverse the stack, i.e., have A on B and B ;; on C. No need to mention C is on the table, since domain constraints will enforce it.

(define (**problem** p03) (**:domain** bw) (**:objects** A B C) (**:init** (arm-empty) (on-table A) (on B A) (on C B) (clear C)) (**:goal** (and (on A B)  $($ on B C $))$ )

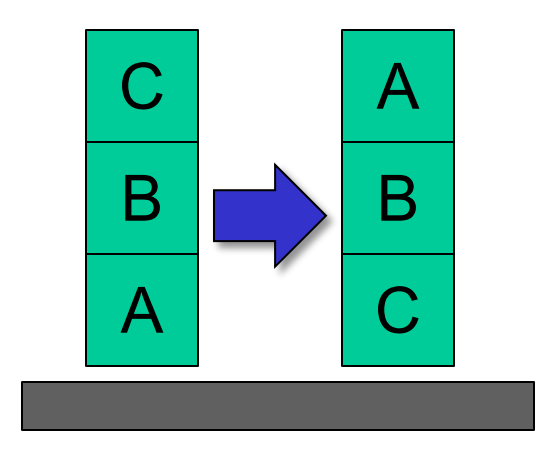

## **p03.pddl**

### **http://planning.domains/**

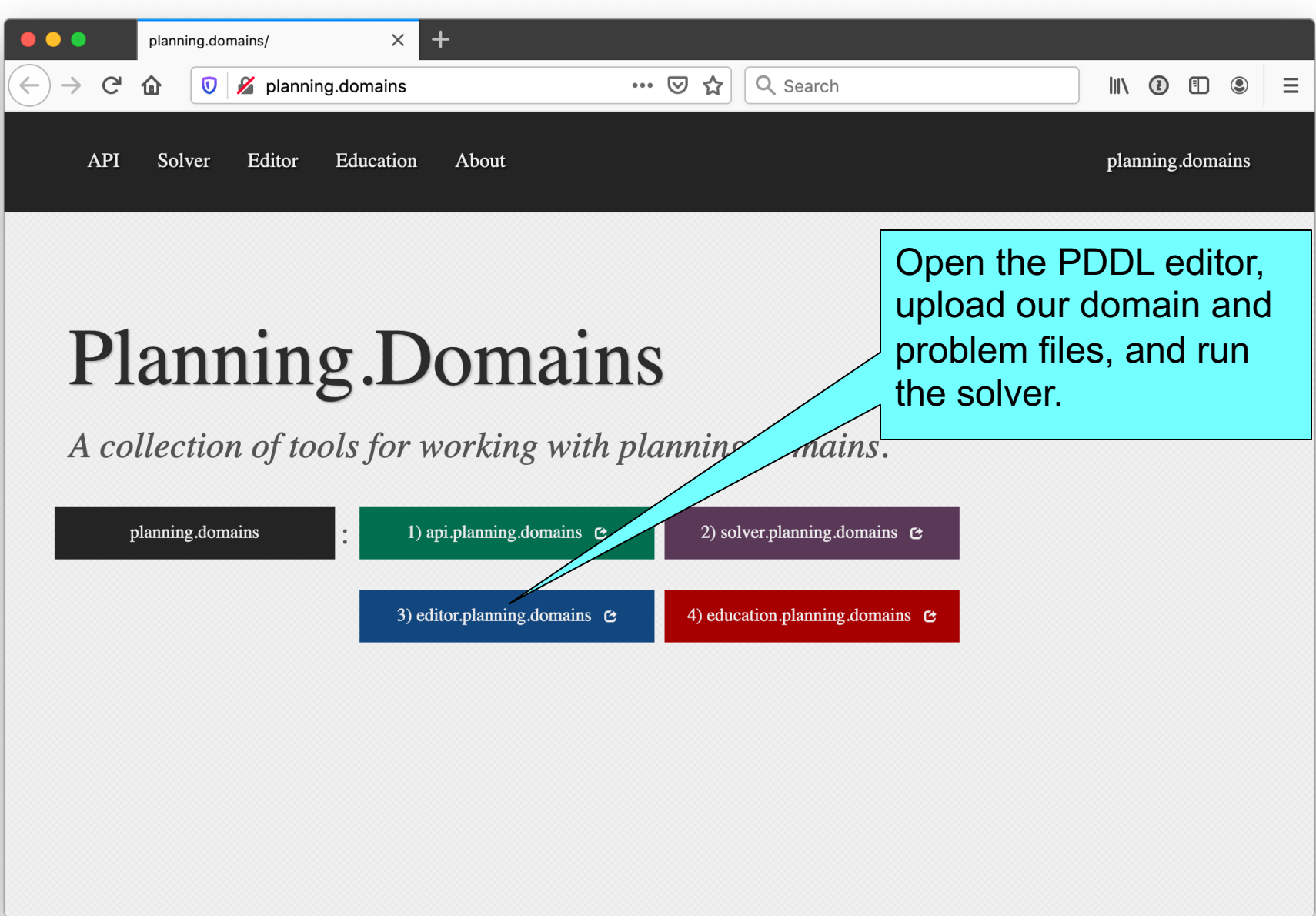

# **Online Demonstration**

Using planning.domains and files in the planning director our 2020 671 code repo

- Blocks world
	- bw.pddl
	- p01.pddl
	- p02.pddl …
- Air Cargo
	- ac\_domain.pddl
	- Ac\_p0.pddl

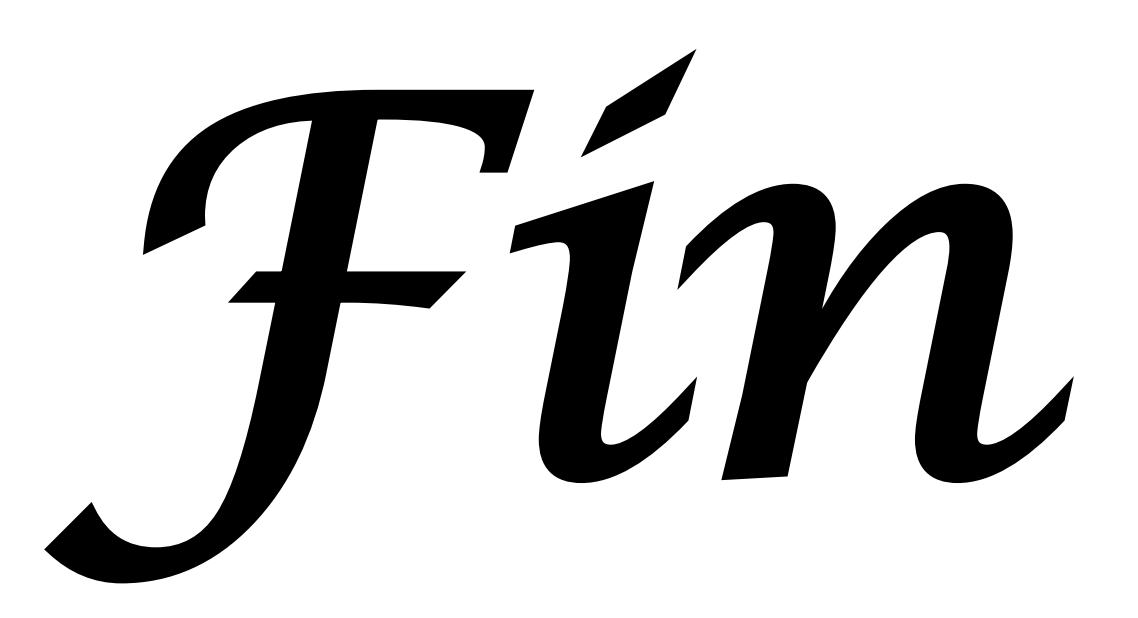